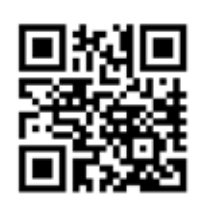

**LogiBARRE & LogiTOLE PRO** first

# **Optimizer software**

LogiBARRE for bars, profiles, girders, tubes,.. LogiTOLE for sheet metal, glass, pvc, wood, ...

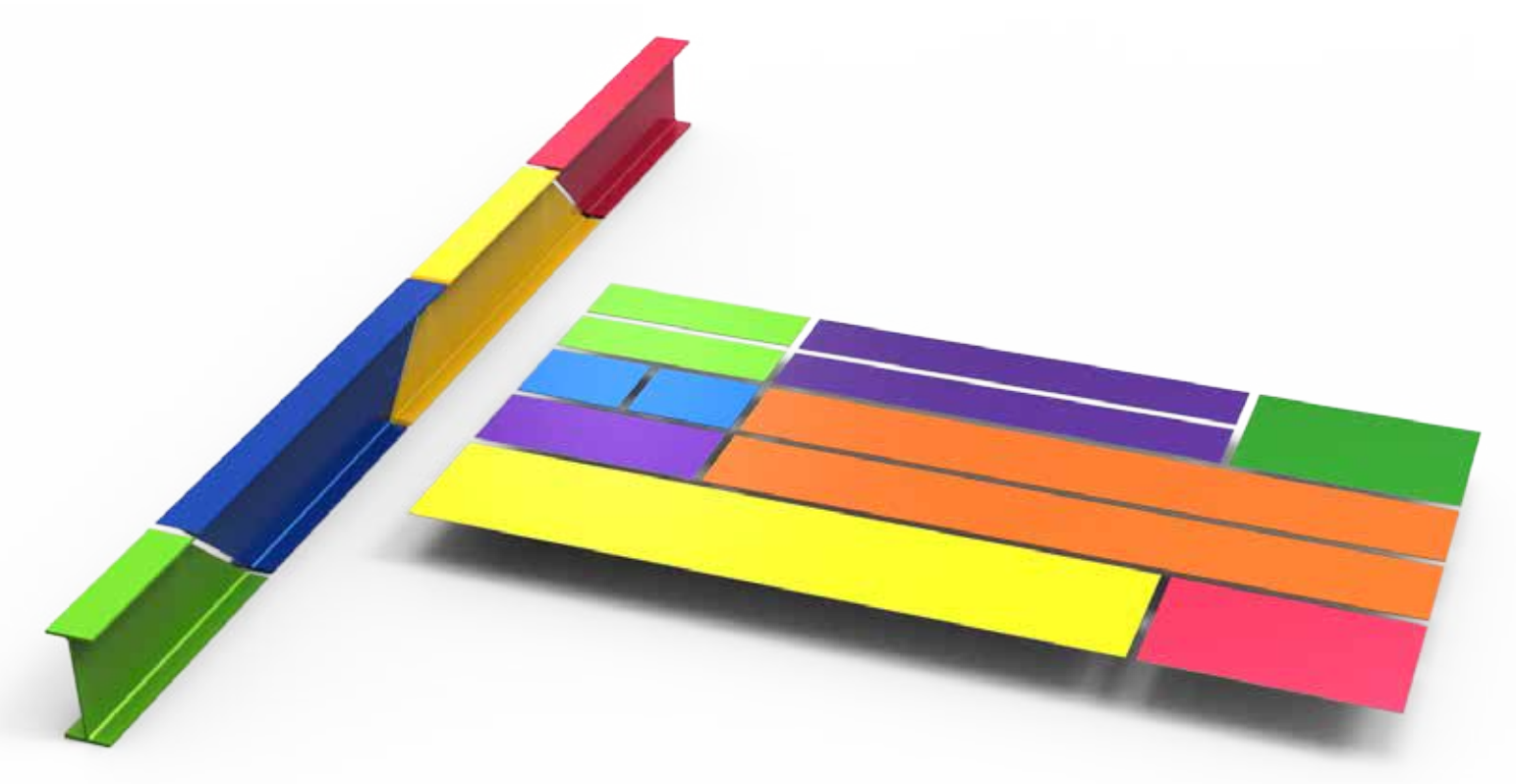

Fast - Powerful - Easy to use LOGIBARRE/LOGITOLE

#### **PRO** first

### LogiBARRE Optimzer

**You will love LogiBARRE because it**:

- **• nests different types of profile on different lengths**
- **• imports lists of parts in .xls, .csv, or .txt formats**
- **• reduces waste to a minimum**
- **• manages complete stock and waste**
- **• prints part labels**
- **• calculates the format with min. waste**
- **• is simple and easy to use**
- **• prints list of materials to purchase and cutting plans for the workshop**
- **• treats angle cuts, with settings for symmetrie**
- **• prints all details of the cutting job material used, scrap, remnants, cost. number of cuts**

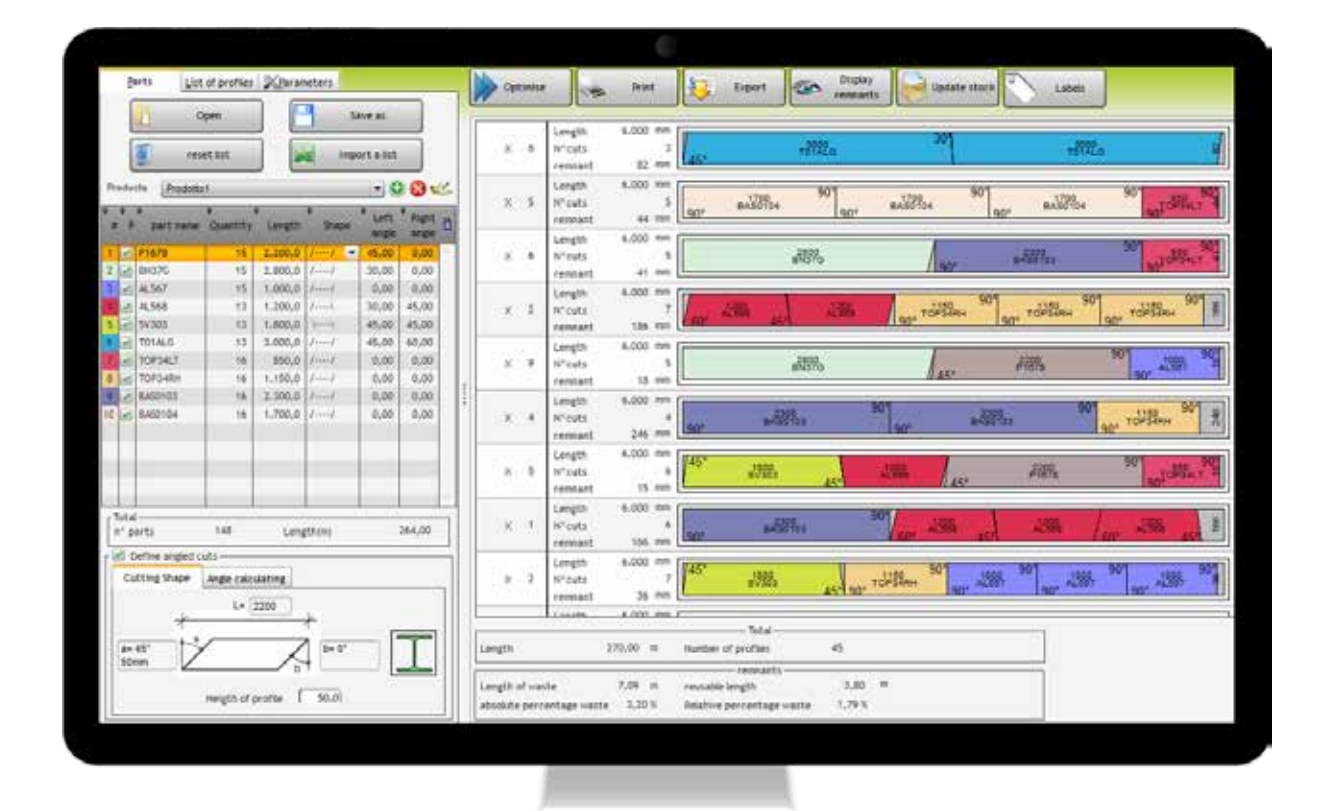

### **Optimum nesting with min. waste in 3 easy steps**

**From reading in a list of parts to cut to the finished nesting in under a minute:**

- **1. Type or import the list of parts to cut, name quantity, length and optional angle**
- **2. Define the standard available lengths or remants you want to use to cut the order**
- **3. Print the optimised results with purchasing and cutting list, labels and all other data**

### **You save money time and material**

### **Cutting rectangular parts was never easier**

#### **Nest rectangular parts on the best possible format at a minimum cost:**

- **1. Type or import a list of parts to cut with name, quantity, length and width**
- **2. Select the material type, thickness and available sheet sizes**
- **3. Print optimal list of sheets to purchase and cutting plan, even labels for the parts.**

### **Save time and be sure to get it right!**

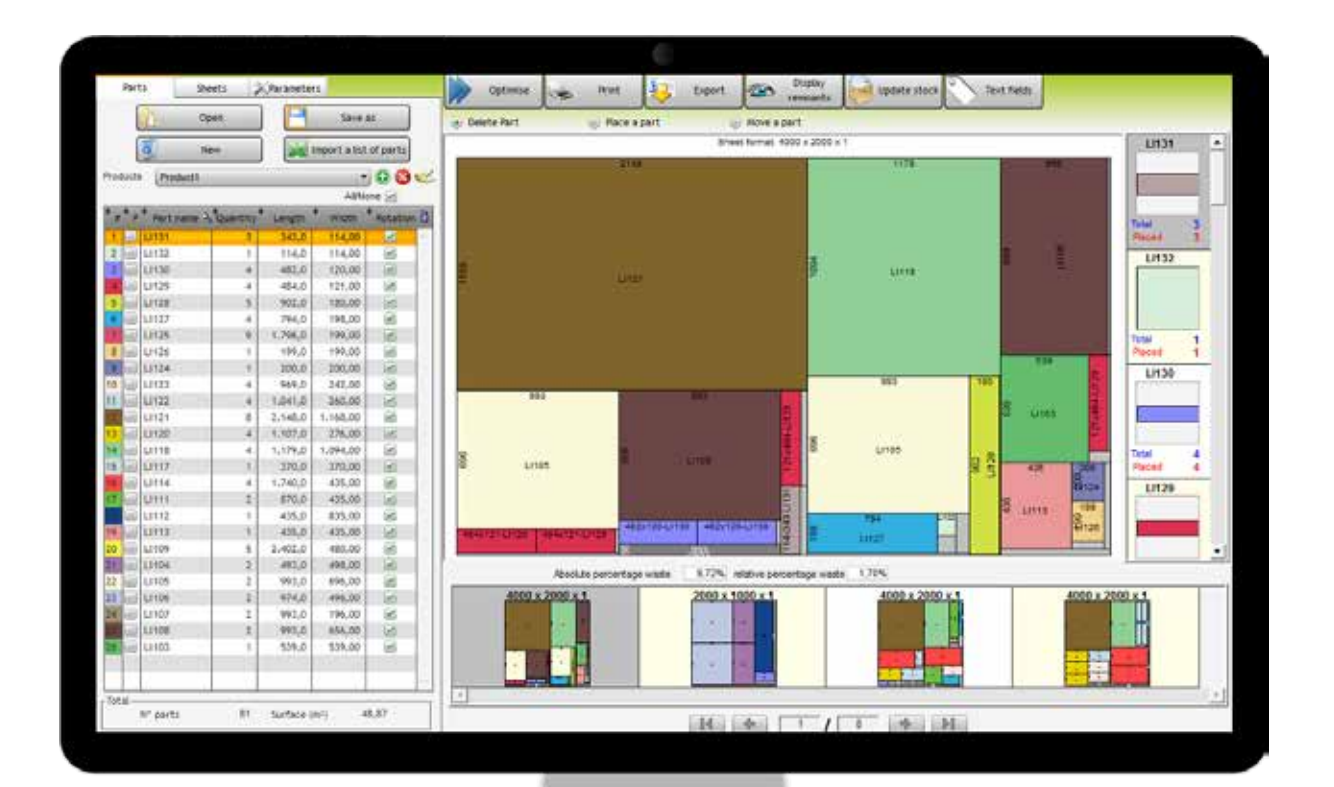

### LogiTOLE rectangular nesting

#### **LogiTOLE will help you get the job done because it:**

- is really easy to use
- **• you can import lists of parts to cut in .xls .csv or .txt formats**
- **• works out the best sheet format to use resulting in a minimum of waste**
- **• allows you to optimise cutting to suit the cutting application**
- **• the nesting can even be adjusted manually if required**
- **• takes into account if parts can be rotated or not for material with special surface properties.**
- **• will manage your stock of sheets or remnants**
- **• prints purchasing list, cutting plans, part labels**
- **• prints job information like material weight, renamts, waste, cost , number of cuts etc**

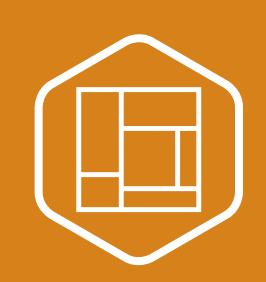

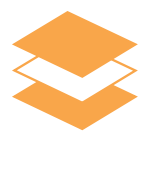

#### **Material database with quanities in stock**

Nesting can be done on the available stock or standard formats. Used sheets and resulting remnants can be booked automatically or manual booked into stock at the end of cutting.

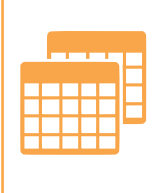

### **Easy import for list of parts to cut**

Parts to cut can be imported from excel or text files. The list can even contain a mixture or parts of different materials. This avoids typing errors and makes the optimisation really quick to do.

### **Print and export cutting plan and bill of materials Clear and easy to follow cutting plans**

- Print out lists of the material needed for the job
- Export cutting plans and lists to PDF or Excel.
- Excellent clear to read cutting plans in colour or black and white
- Adjust printout of cutting plans, text size etc to make everything clear for the workshop
- Print labels for the parts

## *Perfect for your company*

LogiBARRE and LogiTOLE can be used in a wide range of applications and for a wide range of materials, metal, wood, plastic, plexiglas, etc. The software can be purchased as a single workstation licence, a USB licence or very commonly as a floating server licence.

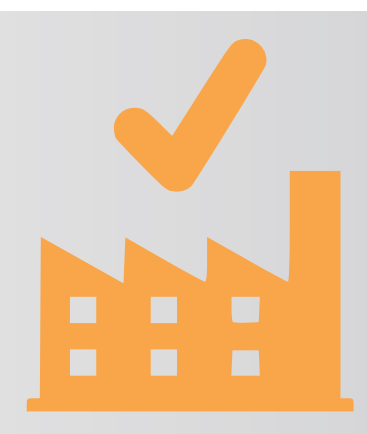

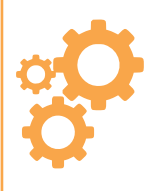

### **Optimum nesting just as you need it**

You get a perfect nesting within seconds taking into account settings like saw or cutting width, edges, rotation. Nested on available standard formats or stock of material or remants.

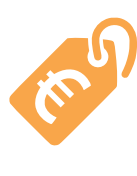

#### **Price calculation Calculates price of material used**

Work out in quotation phase of the job how much material you are going to need and how little waste you are going to be able to generate. This helps win more orders with realistic and competitive quotations.

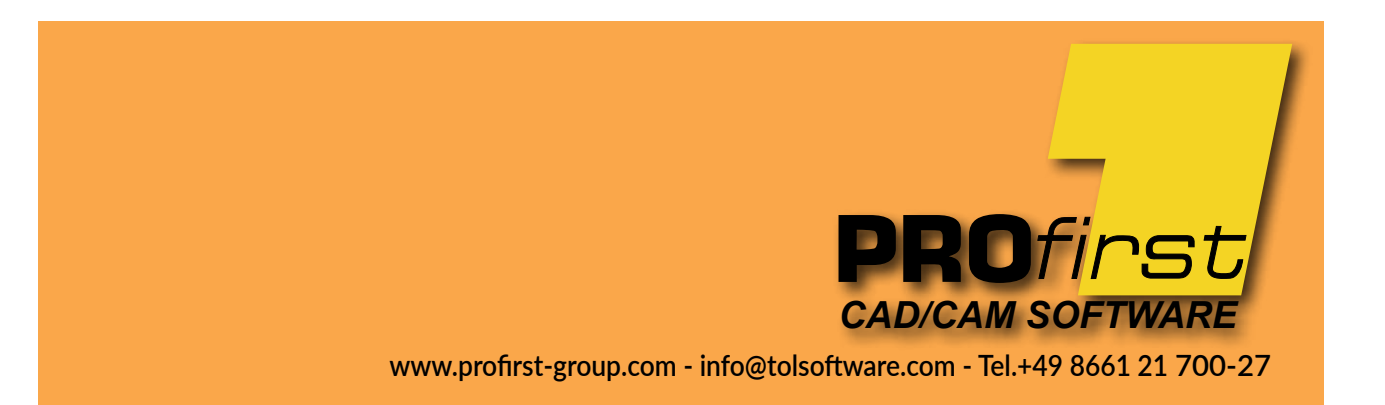